## 23.2.1 Klasse Border

Die statische Klasse *Border* stellt Konstanten bereit, die für die Festlegung der Border-Eigenschaft vieler Komponenten benutzt werden, sofern diese über eine Rand-Eigenschaft *Border* verfügen:

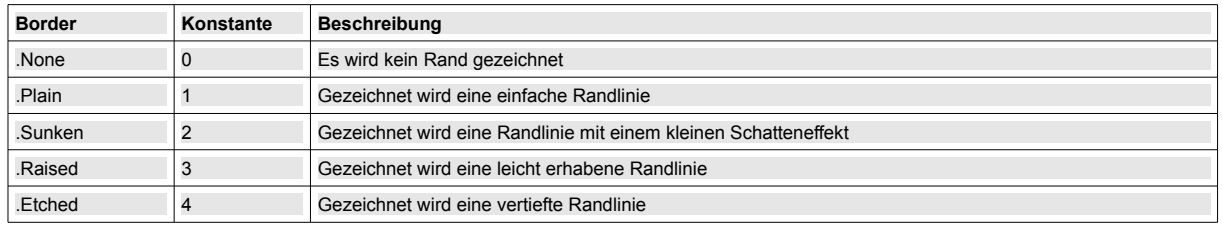

Tabelle 23.2.1: Border-Eigenschaften

Einige Komponenten verfügen über eine Border-Eigenschaft, bei der nur festgelegt werden kann, ob ein Rand gezeichnet wird oder nicht. Bei anderen kann über die Border-Eigenschaft der Stil des Randes in 5 Varianten festgelegt werden. Wenn ein Rand gesetzt wird kann vorgegeben werden, ob der Rand feststehend oder zur Laufzeit veränderbar ist.

## Beispiele:

- btnStartTerminal.Border = True ø Dieser Wert für den Rand eines Buttons ist der Standardwert und beschreibt, dass jeder neue Button mit einem feinen Rand gezeichnet wird.
- PictureBox.Border = Border.Plain ø Die Border-Eigenschaft *Plain* (Konstante = 1) aus der Klasse *Border* legt eine einfache Linie als Rand um die Bildbox fest.